## SAP ABAP table /MRSS/T\_SGM\_PSHDR {Headers for Infotype Records}

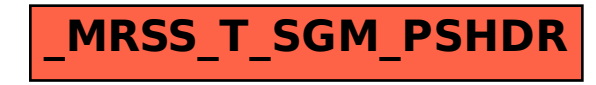